## Appendix 1 MATLAB code for the mathematical formulation of the opening angle with different hinge positions

## **1. MATLAB code**

```
% Create bars with different k and MA.
clc;clear all
syms Xp Yp Xd k x y
assume(Xp>0)assume(Yp>0)assume(Xd>0)
assume(k>0)r = \sqrt{(Xp-Xd)^2+(Yp-0)^2};l = k^*xequ = (l = (sqrt(r^2 - (x-Xp)^2) + Yp));solution = solve(equ, x);x = solution(1);
y = k^*x;bc = sqrt((x-Xd)^2 + (y-0)^2);
ab = sqrt((Xp-Xd)^2 + (Yp-0)^2);ac = sqrt((x-Xp)^2 + (y-Yp)^2);alpha = a\cos((ab^2 + ac^2 - bc^2)/(2^*ab^*ac));num row = 2;
num_column = 5;
num pts = 3;
dist PD = [0.625, 0.425, 0.225];
interval_k = tand(linspace(5,35,10));
color = cell(1, 3);color{red}{\{1\}} = [1, 0, 0]; % red
color{black} color\{2\} = [1, 0.7, 0];% yellow
color{red}{3} = [0, 0.6, 0]; % green
legend pts = cell(1,3);legend_pts{1} = 'A';legend pts{2} = 'B';legend pts{3} = 'C';alpha_sub = cell(1,3); % The formula of 3 pts.
alpha_sub_simple = cell(1,3);for i = 1 : num\_ptsalpha_sub[i] = subs(alpha, Yp, 0.05);alpha_sub{i} = subs(alpha_sub{i}, Xd, Xp + dist_PD(i));
    alpha_sub[i] = alpha_sub[i]*180/pi;
```
 $alpha_sub_simplefi} = simplify(alpha_sub_i);$ 

end

```
for j = 1:length(interval_k)
    alpha_sub_value = alpha_sub_simple;
    for m = 1: num pts
        alpha_sub_value{m} = subs(alpha_sub_simple{m}, k, interval_k(j));
        subplot(num_row, num_column, j);
        hold on
        fplot(alpha_sub_value{m}, [0.1 + 0.2 * (m - 1), 0.375 + 0.2 * (m - 1)], 'Color', color{m})
        legend(legend_pts, 'Location', 'northwest');
        legend('boxoff');
    end
```
xlabel('Xp'); ylabel('Angle'); title([ ' Angle=' , num2str(atan(interval\_k(j))\*180/pi)]);

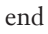